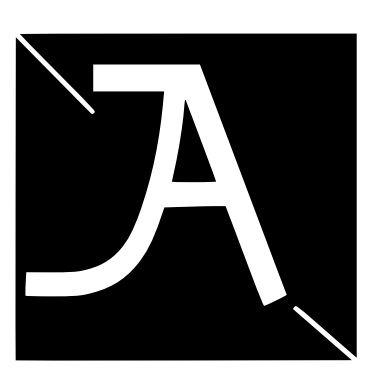

# **JOSEPH ASIMENG**

646-399-6608 Joeyasimeng127@gmail.com Josephasimeng design.myportfolio.com Linkedin: Joseph asimeng

### **EDUCATION**

-CUNY New York city college of technology BFA in Communication Design

Expected $\mathbf{E}$  and  $2023$ 

-Graduated bronx community college Associates in Applied Science Design Degree May 2020

#### **EXPERIENCE**

Northern Manhattan Improvement Corporation

effects. *Intern* (Summer 2018) -ANSWERING phone calls -ORGANIZING client files

### **SKILLS**

Fluent in  $\sqrt{a}$  be cloud software (such as):

-Adobe Photoshop -Adobe Illustrator -Adobe After effects -Adobe Premiere Pro

# **NOTABLE COURSEWORK**

COMMU**HICATION DESIGN II Spring 2022** -Worked on the redesign of the city tech library website. It was in a team setting.

INTRO TO VIDEO CLASS Fall 2020 I did assignments like:

 $\frac{1}{2}$  cording cityscapes near my house and my house my phone and explaining what they are, with overlaying text on the video

-I also created a PSA video about quitting smoking. All the editing was done in after

#### **ACTIVITIES**

-Online Research

-Walks in the Park

-Writing down anything  $\frac{1}{2}$  nd interesting whenever i want

-locking at broadcast graphics, if they are

2-d and 3-d, and getting other info on

newscaststudio.com

## **VOLUNTEER WORK**

THE APOSTOLIC CHURCH AT 1000 MORRIS  $-\frac{1}{2}$ ting up the chairs before 1st service circa January 2021-present